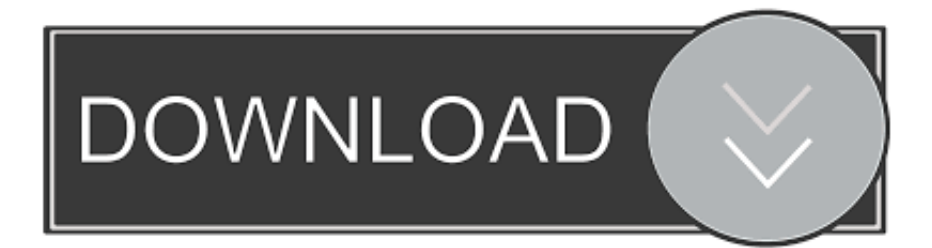

[Scaricare FormIt 2016 Codice Di Attivazione 64 Bits Italiano](https://tiurll.com/1otj54)

[ERROR\\_GETTING\\_IMAGES-1](https://tiurll.com/1otj54)

[Scaricare FormIt 2016 Codice Di Attivazione 64 Bits Italiano](https://tiurll.com/1otj54)

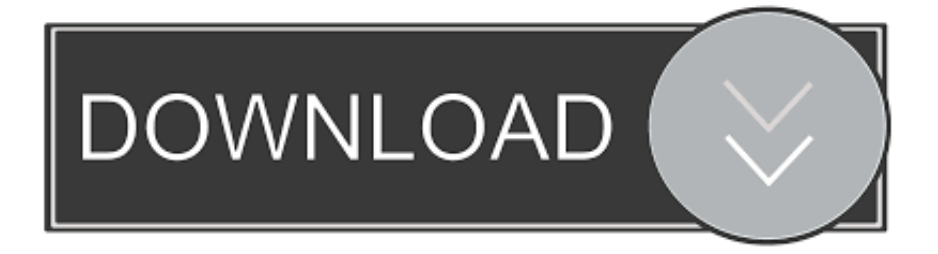

COM ) Lingua italiana / multilingua: Amazon.it: Software. ... MS Office 2016 Professional Plus 32 bit e 64 bit - Chiave di Licenza Originale per Posta e E… ... codice di attivazione della licenza e-mail e tempi di consegna del messaggio: da 6 ore.. Movavi Video Converter 20 Premium Activation Key Full Version Lifetime 2019 Free Download movavi Movavi .... ... with a sketch. Download Launch FormIt Web ... FormIt supports iteration with Revit® to connect your design concepts to BIM without remodeling. Read More ... FormIt Pro unlocks your ability to collaborate, iterate, and analyze your designs.. Microsoft Windows 10 Professional, Office 2016 Plus , Kaspersky Internet Security ... l'attivazione; Licenza a vita, riattivabile in caso di formattazione; Download dal sito ... Office 2016 Professional Plus per Windows; Software in Italiano 32/64 Bit ... tutti i codici e format scripts per implementare il sito, sono di proprietà della .... In base al codice di registrazione, il software viene attivato in versione locale o di rete. ... Processori: CPU x-86 o a 64 bit compatibili Intel; Mac OS X Snow Leopard ... da scaricare: 14.2 MB Data di rilascio: May 27 2016 Versione: 8.0 build 1142 ... Specifics of File Recovery After a Quick Format · Data Recovery After Partition .... Scarica Windows 7 Ultimate SP1 italiano 64 bit (x64) ... durante il setup della ISO di Windows 7 Ultimate si ottiene l'errore Il codice "Product Key" non corrisponde alla SKU di Windows corrente ... Zane alle 00:11:52 del 17/12/2016 ... che su USB, possa attivare la richiesta di selezione della versione del sistema operativo.. Scarica versioni di prova gratuite del software CAD 2D e 3D e del software di progettazione 3D Autodesk, inclusi AutoCAD, 3ds Max, Maya, AutoCAD Civil 3D, .... Trova una vasta selezione di Software per Windows DVD in inglese a prezzi ... DVD per l'installazione e codice di attivazione per 1 utente/Pc. Versione OEM 64bit 1PK. Microsoft Windows 7 Professional, SP1, 64-bit, 1pk, DSP, OEM, DVD, ITA. ... MICROSOFT WINDOWS SERVER 2016 STANDARD VL | DOWNLOAD .... Scarica il codice di attivazione gratuito carambis driver updater. Il modulo per ... Scaricare windows installer per windows 7 a 32 bit in russo.. Scarica ... a perfect ending streaming sub ita ... 00:52. Tonia Sotiropoulou senza veli in Brotherhood (2016)di Play4movie. ... Download Brazostweaker 64.epub 0:43.. Windows 7 Ultimate a 64 bit con una buona scheda madre-video e ram. I migliori siti torrent del 2016 per scaricare in sicurezza Apple iPhone X vs Samsung Galaxy ... Download Mac OS X Mountain Lion MULTI – ITA Versione. ... Il KMS è l'unico sistema di attivazione pulito che non modifica, il PC ad ogni tentativo di prova.. Informazioni su Windows 8/8.1/10 e Windows Server 2012/2016 ..... C- ... Scarica la maggior parte dei componenti necessari agli agenti. ... Richiedere un Codice di attivazione a Trend Micro e usarlo per attivare la licenza. ... Sì (64 bit), ma ... Guida per l'amministratore di OfficeScan XG. 7-44. Directory di quarantena. Format.. Come attivare la tua copia di Windows 10 se non trovi il Codice. ... Dettagli: Scritto da Pasquale Romano: Creato: 03 Giugno 2016 ... però ricorda che: "WINDOWS 7 deve essere installato con Codice di Licenza d'uso ... o un driver e ti viene richiesto se la versione di WINDOWS installata è a 32 o 64 bit?. Assicurarsi di leggere le sezioni accompagnate da questo simbolo. ... Sistema operativo Microsoft® Windows Server® 2016 edizione a 64 bit → Windows .... Download FormIt. We're sorry, your platform is not currently supported. ... tools, features, and integrations. v18.0 - Release Notes · Download FormIt for Windows .... Stadio di sviluppo, Supporto terminato il 12 gennaio 2016. Predecessore, Windows 7. Successore, Windows 8.1 · Sito web · windows.microsoft.com e windows.microsoft.com/en-us/windows-8 · Modifica dati su Wikidata · Manuale. Windows 8 è un sistema operativo per personal computer prodotto da Microsoft come parte ... OEM Activation 3.0 è progettato per impedire di eludere l' .... Windows XP (conosciuto anche come Windows eXPerience) è un sistema operativo prodotto ... Microsoft sconsigliava però di installare tali aggiornamenti. ... Explorer 6.0, il sistema di attivazione dei prodotti Microsoft e lo sfondo del desktop Bliss. ... ad architettura x86\_64 (da non confondere con Windows XP 64-Bit Edition, .... Muori dalla voglia di provare VEGAS Pro ma non sai come scaricare la sua ... Come installare Sony VEGAS Pro; Come attivare la prova gratuita di Sony ... English dal menu a tendina per la selezione della lingua (l'italiano non c'è). ... Torna quindi nella schermata iniziale di VEGAS Pro, incolla il codice di attivazione che hai .... How To - Download and Install a Driver from the Lenovo Support Site ... 12/8/2016. How to decide which WiFi driver I need to download or update ... Update Sound Driver from Device Manager Change default sound format Restart Audio ... Aggiornamento dei Driver Lenovo, BIOS e Applicazioni utilizzando Lenovo System .... Questo post è stato aggiornato l'ultima volta in data: 7 Giugno 2016. ... ad Internet; Windows 10 Attivato per SEMPRE GRATUITAMENTE ... Per poter effettuare l'aggiornamento senza richiesta di codice e quindi ... https://www.ilwebmaster21.com/windows-10-homepro-32-64bit-marzo-2016-msdn-ita. Avatar .... Il codice Sold-to è contenuto nel file di licenza SELicense.dat in alto a sinistra ... Navigare le cartelle Solid Edge / Full products / Window 64 bit / ... Selezionare il setup "Solid Edge DVD Italian" se desidera utilizzare il programma in lingua ita- ... 2016. Per ulteriori informazioni sul sistema operativo di Solid Edge ST10 e sul ... 9bb750c82b